# Одномерные массивы целых чисел. Описание, заполнение, вывод массива.

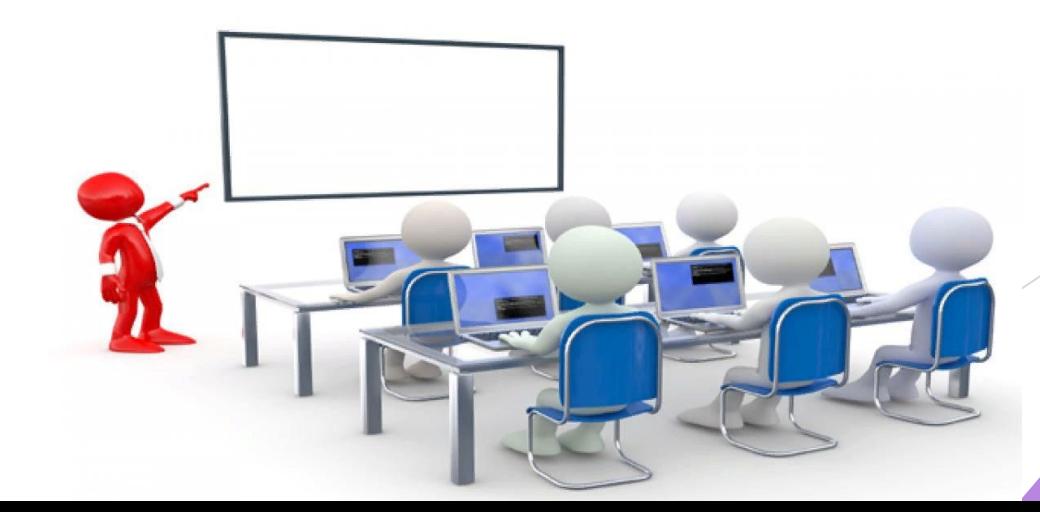

### Массив

*Массив* — это поименованная совокупность однотипных элементов, упорядоченных по индексам, определяющим положение элементов в массиве.

В языках программирования массивы используются для реализации таких структур данных, как последовательности и таблицы.

### Массив характеризуется:

► **типом** (все элементы массива имеют один и тот же тип);

► **именем** (массив имеет имя – одно для всех элементов);

► **размером** (размер массива – это количество его элементов).

Для обращения к конкретному элементу массива необходимо указать имя массива и в квадратных скобках порядковый номер элемента, называемого индексом элемента: A[i].

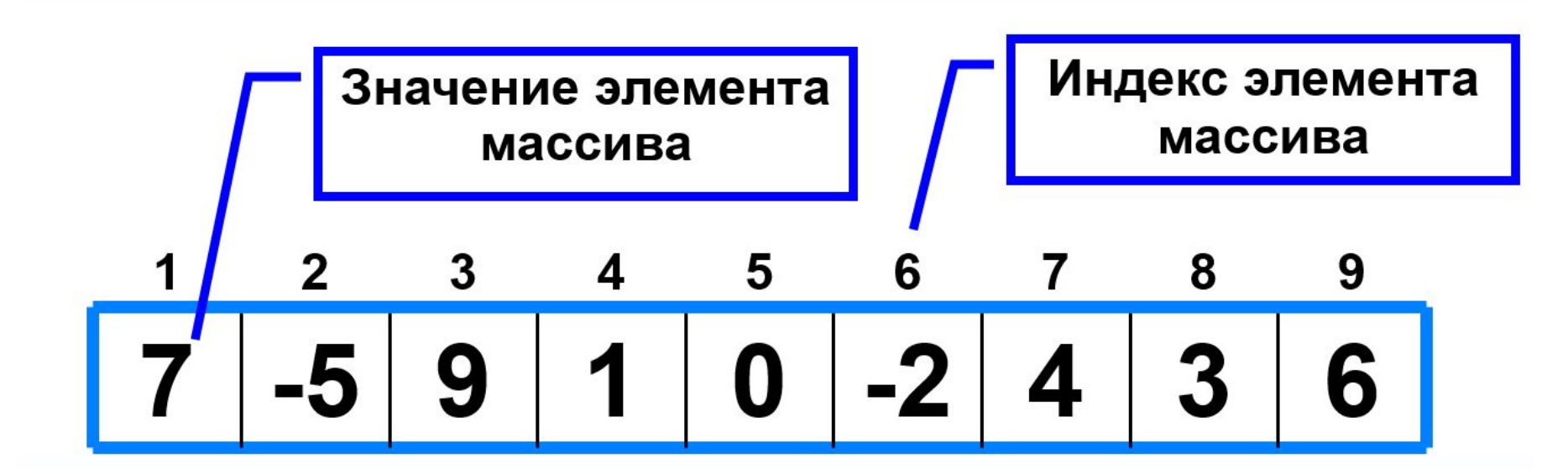

## Пример

Рассмотрим массив А. Массив состоит из пяти целых чисел: 6, 8, 12, 15, 19.

Например,  $3 -$ номер элемента массива, то есть индекс, а  $12$ значение элемента массива.

Обозначаются элементы массива в квадратных скобках, А[1], А [2], А[3] и т.д. Например, А[2]=8. A–имя массива, 2 – номер элемента массива, 8 – значение элемента массива.

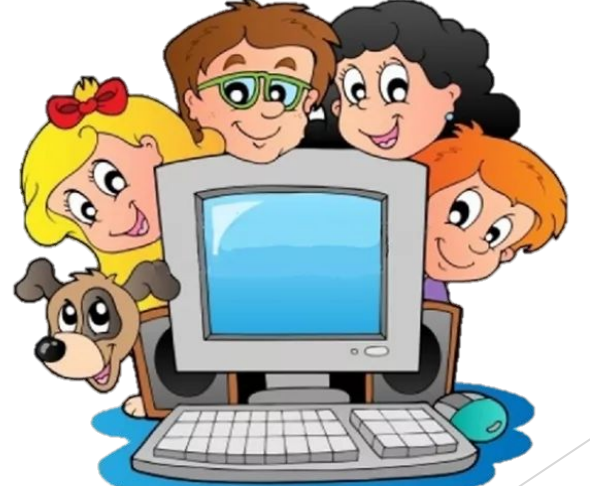

### Описание массива

В языке Pascal тип массива задается с использованием специального слова array (англ. - массив), и его объявление в программе выглядит следующим образом:

1 способ **Type < имя типа > = array [<мин\_знач\_индекса>** ..<макс знач индекса>] of <тип элементов массива>

 $Var$  < имя массива >: < имя типа >

#### Описание массива

Также можно описывать сразу переменные типа массив, т.е. в разделе описания переменных:

**2 способ Var < имя массива>: array [тип индекса массива] of <тип элементов массива>**

Тип индекса характеризуется некоторым диапазоном значений любого порядкового типа. Индексы могут изменяться в диапазоне, например, 1..10 или 1..n .

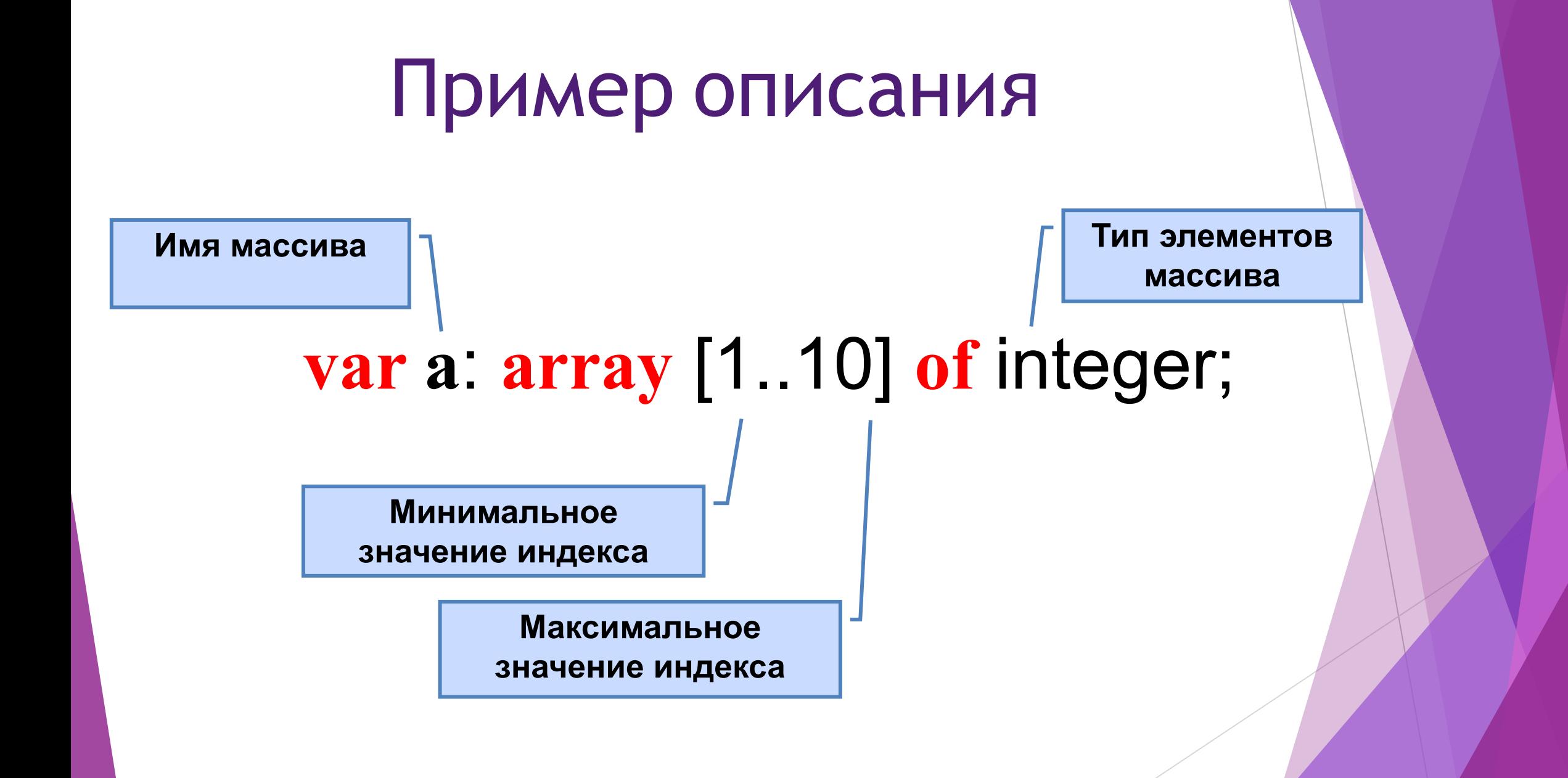

#### Заполнение одномерного массива

Существует несколько способов заполнения массива:

- заполнение с клавиатуры
- ► с помощью оператора присваивания (по формуле)
- ► с помощью датчика случайных чисел

Все массивы вводятся и обрабатываются в цикле, причем параметром цикла является индекс элемента массива.

## Способы заполнения массива

**1 способ**. Ввод каждого значения с клавиатуры: **for** i:=1 **to** 10 **do read** (a[i]);

**2 способ**. С помощью оператора присваивания (по формуле):

**for** i:=1 **to** 10 **do** a[i]:=i;

**3 способ**. С помощью оператора присваивания (случайными числами):

**randomize**;

**for** i:=1 **to** 10 **do** a[i]:=random(100);

### Вывод значений элементов массива

Вывод массива в Паскале осуществляется также поэлементно, в цикле, где параметром выступает индекс массива, принимая последовательно все значения от первого до последнего.

**1 способ.** Элементы массива можно вывести в строку, разделив их пробелом:

**for** i:=1 **to** 10 **do** write (a[i], ' ');

21 56 43 83 56 69 34 28  $15$ 45

**2 способ**. Вывод с комментариями:

**for** i:=1 **to** 10 **do** writeln ('a[', i, ']=', a[i]);

 $a[1]=4$  $a[2] = 1$  $a[3] = 6$  $a[4] = 3$  $a[5] = 8$  $a[6] = 5$  $a[7] = 9$  $a[8]=4$  $a[9] = 8$  $a[10] =$ 

## Задание 1

Дан массив:

12,6,9,35,17,2,1,33

Определите индекс элементов 6,35,1 массива.

Ответ: индекс элемента 6-2

индекс элемента 35-4

индекс элемента 6-2

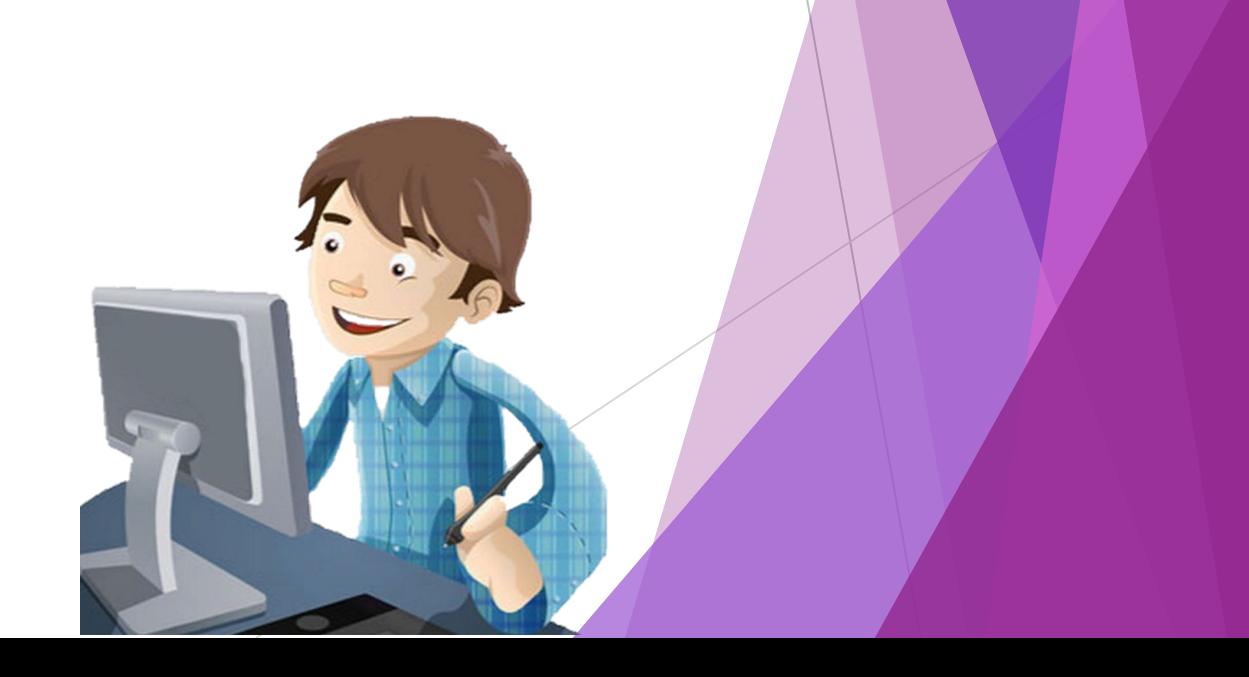

# Задание 2

- ► Количество жильцов в 7 **Ответ:** a[7] := 3 квартире равно 3.
- ► Температура в первый **Ответ:** m[1] := -25 день месяца была -25°С.
- ► В футбольной команде **Ответ:** zenith[6] := 'Иванов' под номером 6 играет футболист по фамилии Иванов.
- ► На 25 странице в книге **Ответ:** kniga[25] := 'глава 1'начинается глава 1.

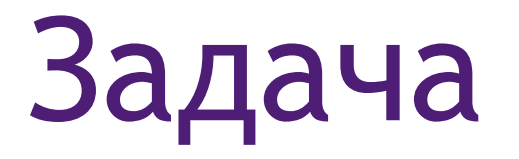

Сформировать и вывести на экран последовательность из n элементов, заданных датчиком случайных чисел на интервале [-23, 34].

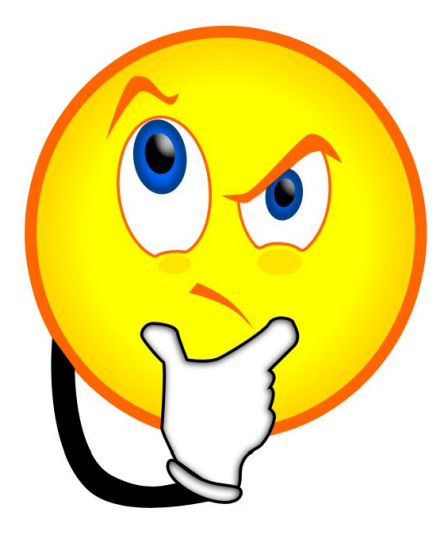

# Код программы:

Var a:  $array[1..100]$  of integer; i, n: integer; **Begin** Write ('Сколько элементов? '); Readln (n); For  $i=1$  to n do begin  $a[i] := Random(58)-23;$ writeln  $(a[i], '$ ; end; End.

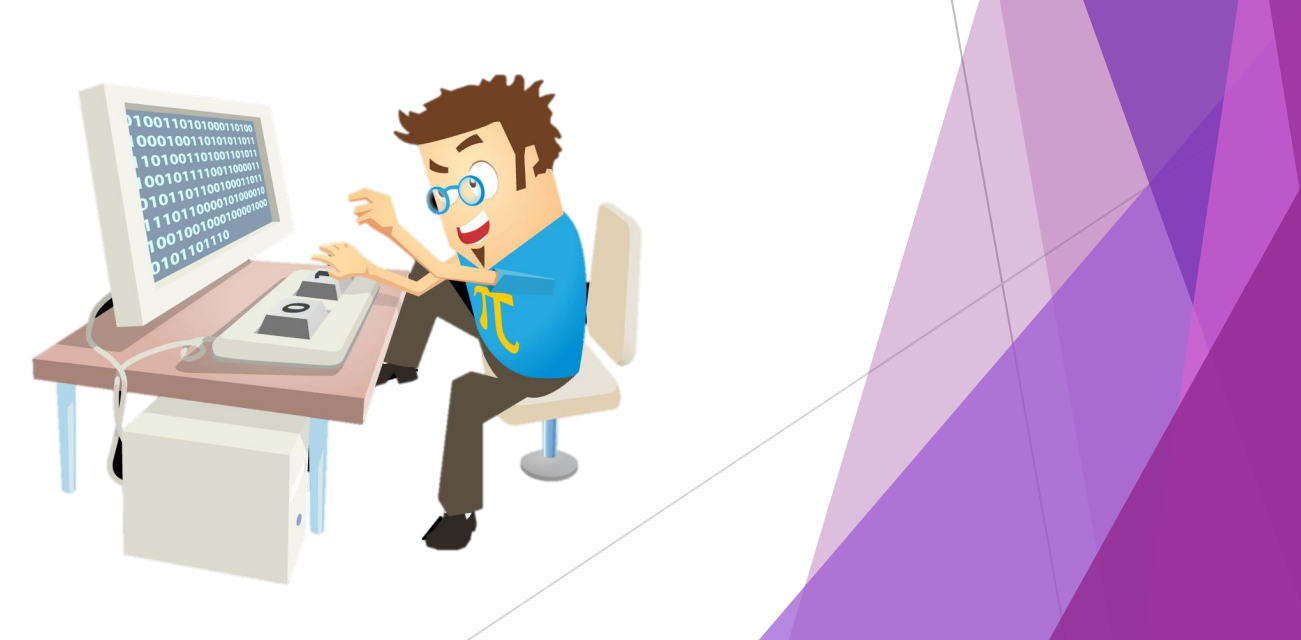

### Ответьте на вопросы:

- ∙ Для чего необходимо описание массива?
- ∙ Выберите правильное описание массива а из 10 элементов, целого типа а) var a:array[0..10] of integer; b) var a:  $\arctan\left[1..10\right]$  of real; c) var a:  $\arctan 1.10$  of integer; d) var m:array[1..10] of real;